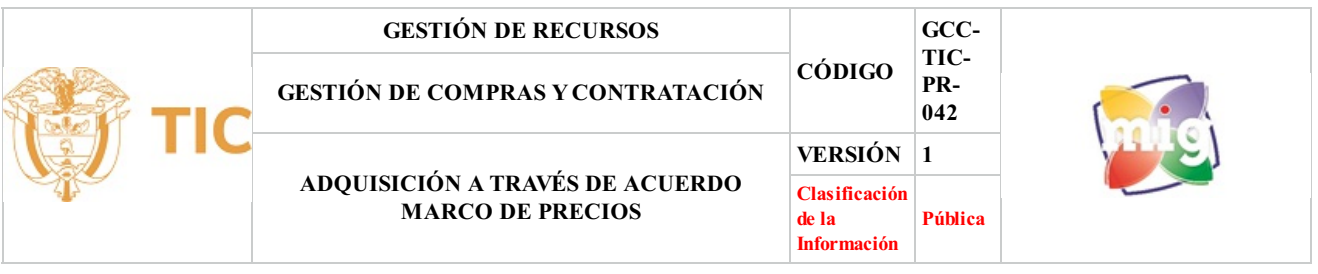

## **1. OBJETIVO**

Realizar la selección objetiva cuando se trate de adquirir bienes o servicios de características técnicas uniformes y de común utilización, dando cumplimiento a lo contemplado en el literal a) numeral 2 del Artículo 2 de la Ley 1150 de 2007, y en los artículos 46 a 49 del Decreto 1510 de 2013, se adelantará elsiguiente procedimiento con la observancia de las disposiciones legales que reglamentan este proceso de selección.

# **2. ALCANCE**

Desde la remisión del estudio previo por parte del área al grupo de contratación, continua con la aprobación de la solicitud de compra hasta la solicitud de registro presupuestal

### **3. DEFINICIONES**

cuerdo Marco de Precios (AMP): Contrato celebrado entre uno o m{as proveedores y Colombia Compra Eficiente para la provisión a las Entidades Estatales de Bienes y Servicios de Características Técnicas Uniformes, en la forma, plazo y condiciones establecidas en éste.

CDP: Documento expedido por el responsable del presupuesto del MINTIC, mediante del cual se garantiza la existencia de apropiación presupuestal disponible y suficiente para respaldar los actos administrativos y los contratos con los cuales se ejecuta el presupuesto. (manual contratación )

Colombia Compra Eficiente: Es la Agencia Nacional de Contratación Pública creada por medio del Decreto Ley 4170 de 2011.

Entidades Compradoras: Son las Entidades a que se refiere el artículo 2 de la Ley 80 de 1993, los artículos 10,14 y 24 de la Ley 1150 de 2007, y las que por disposición de la ley deban aplicar la Ley 80 de 1993 y la Ley 1150 de 2007 que adquieren Bienes y Servicios de Características Técnicas Uniformes a través del Acuerdo Marco de Precios y en consecuencia generan Ordenes de Compra. El Fondo TIC es una Entidad Compradora. colonidad de características Técnicas University Colonida Corresponsable del presupuesto del MINTIC, mediante del cual se para respaldar los actos administrativos y los contratos con los cual se para respaldar los actos ad

Estudio Previo(EP): Es el documento que contiene todas las indicaciones de conformidad con el artículo 20 del Decreto 1510 de 2013, para adelantar el proceso de selección.

Operación Principal: Es el grupo de estudios, actividades y negociaciones adelantadas por Colombia Compra Eficiente para la celebración de un AMP y el acuerdo entre Colombia Compra Eficiente y los Proveedores.

Operación Secundaria: Son las actividades que debe adelantar la Entidad Compradora (FONTIC) para comprar, recibir y pagar los bienes o servicios amparados por un AMP.

Orden de Compra: Es la manifestación de la voluntad de una Entidad Compradora (FONTIC) de vincularse a un AMP, obligarse a sus términos condiciones, y es el soporte documental de la relación entre el Proveedor y la Entidad Compradora (FONTIC). Hace las veces de contrato entre el Proveedor y la Entidad Compradora (FONTIC).

Proveedor: Es quien ha suscrito un Acuerdo Marco de Precios como resultado de un proceso de licitación y en consecuencia está en capacidad de entregar Bienes y Servicios de Características Técnicas Uniformes a las Entidades Compradoras al amparo de un AMP

Tienda Virtual del Estado Colombiano: Es el aplicativo del SECOP que Colombia Compra Eficiente ha dispuesto para las Entidades Compradoras y de los Proveedores a través del cual deben hacerse las transacciones del Acuerdo Marco de precios.

Usuario Administrador: Este funcionario no interviene dentro de la operación secundaria de los Acuerdos Marco de Precios, pero es el contacto con Colombia Compra Eficiente y el Ministerio. Puede hacer seguimiento tanto a la generación de la orden de compra como a la ejecución de la misma. En la actualidad se encuentra en cabeza de la Coordinadora del Grupo de Contratación.

Usuario comprador: Es el funcionario que ha elaborado los estudios y documentos previos, y dentro de la operación secundaria es el encargado de realizar o crear el evento de solicitud de cotización; el cuál es vinculante para la Entidad; responder observaciones de los proveedores, recibe cotizaciones y selecciona la del menor valor para enviarle la solicitud de compra al ordenador del gasto. Corresponderá a un funcionario de la planta de personal del Ministerio con cargo de Director o Subdirector o Jefe de Oficina o Coordinador.

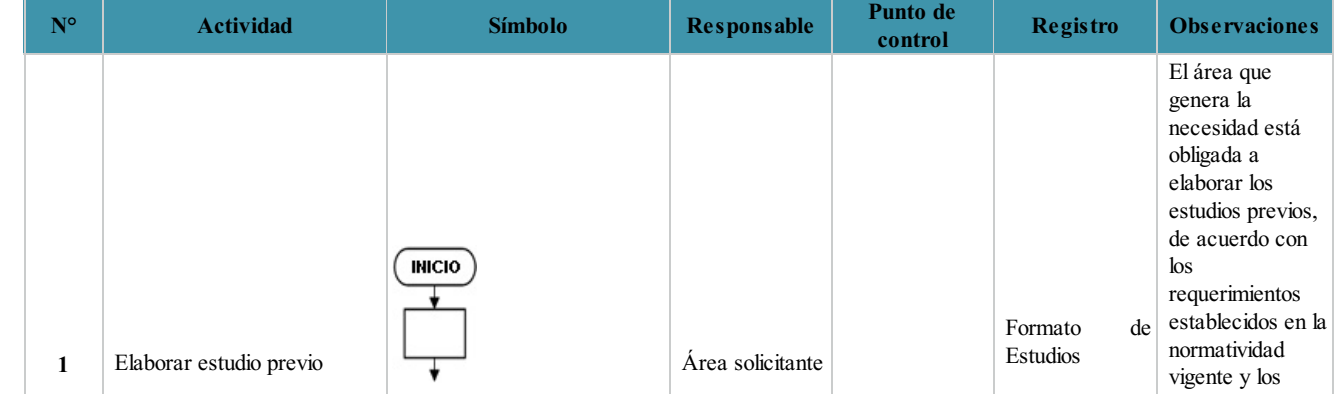

### **4. DESCRIPCIÓN DE ACTIVIDADES**

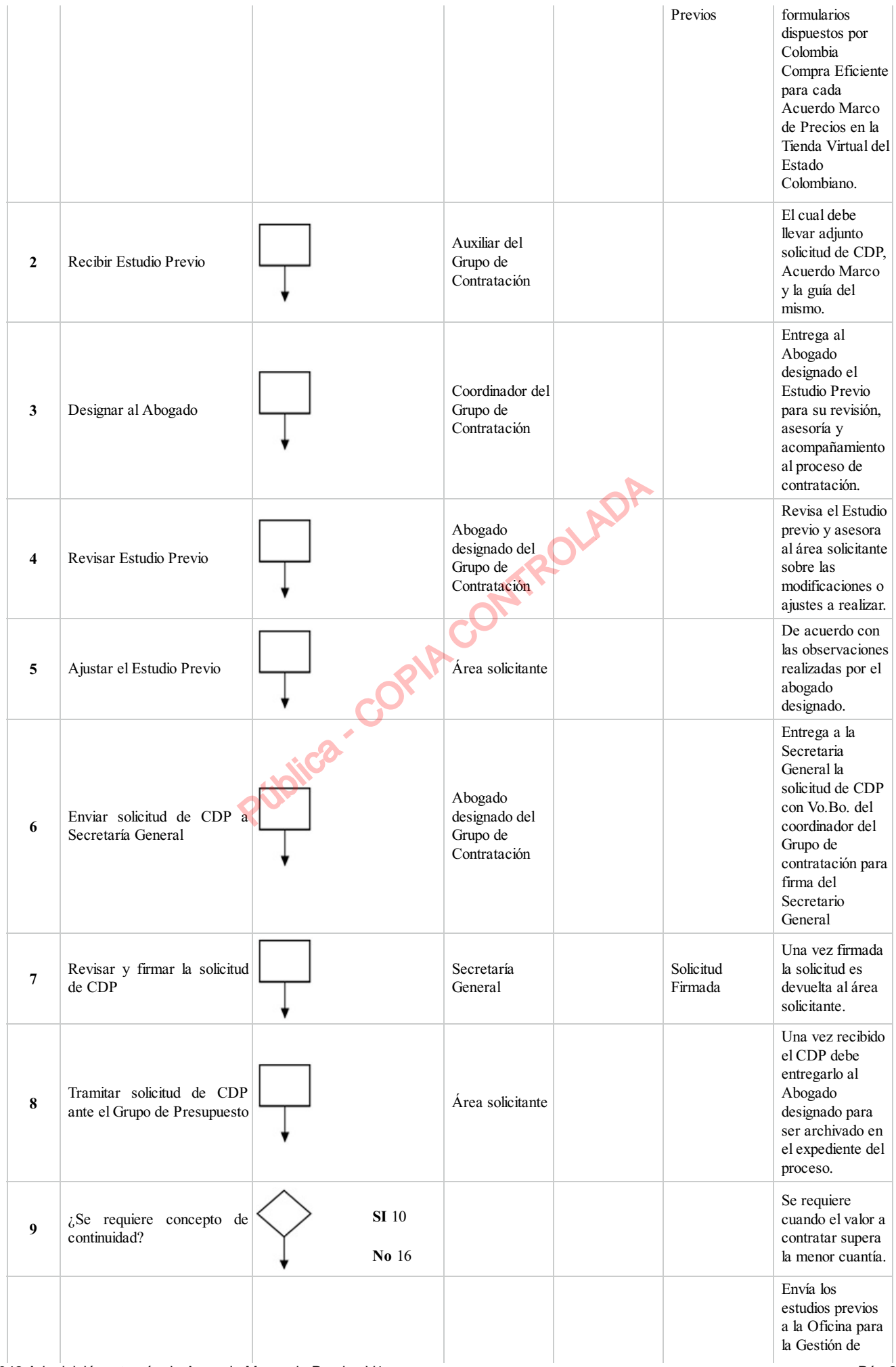

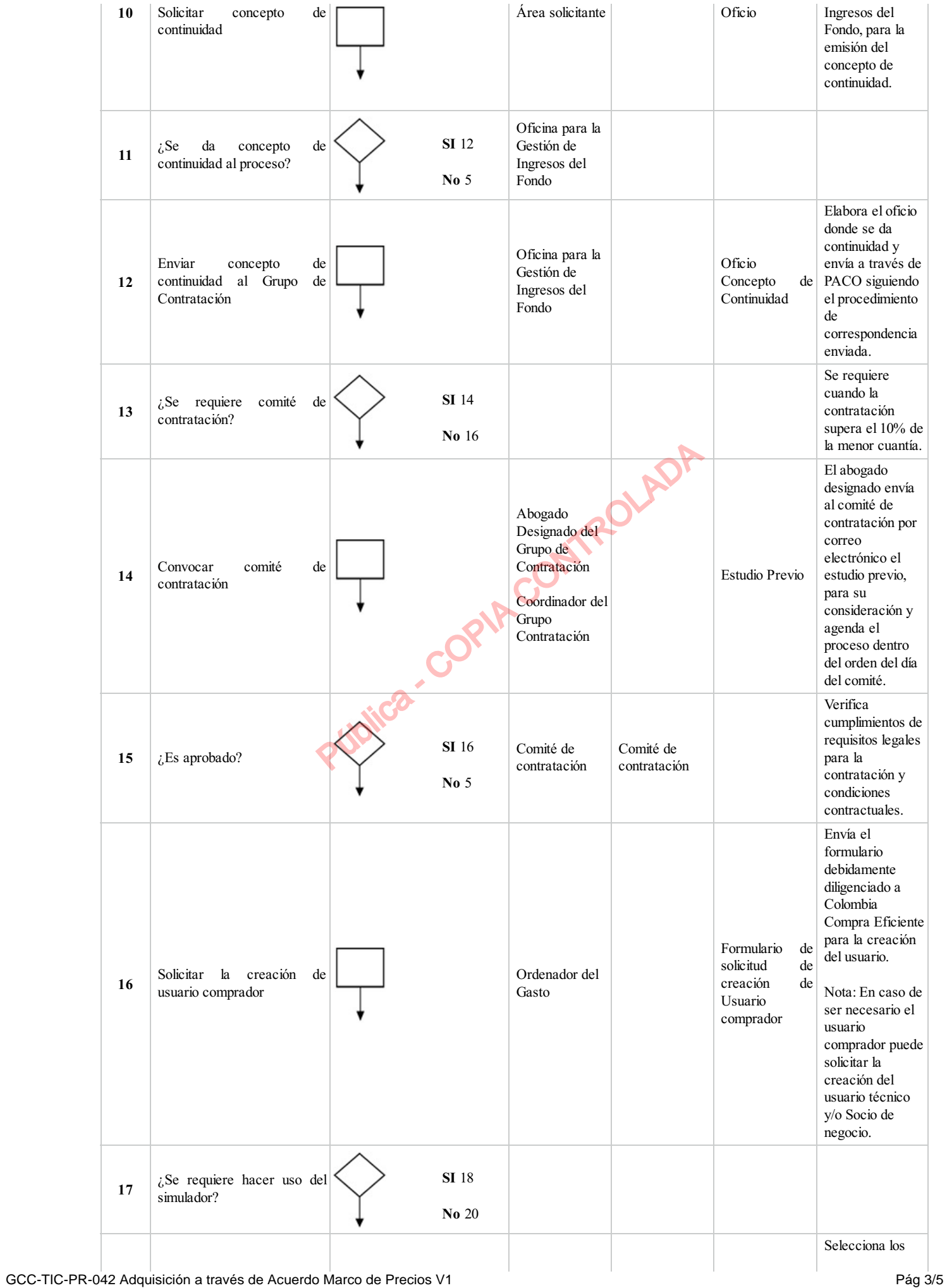

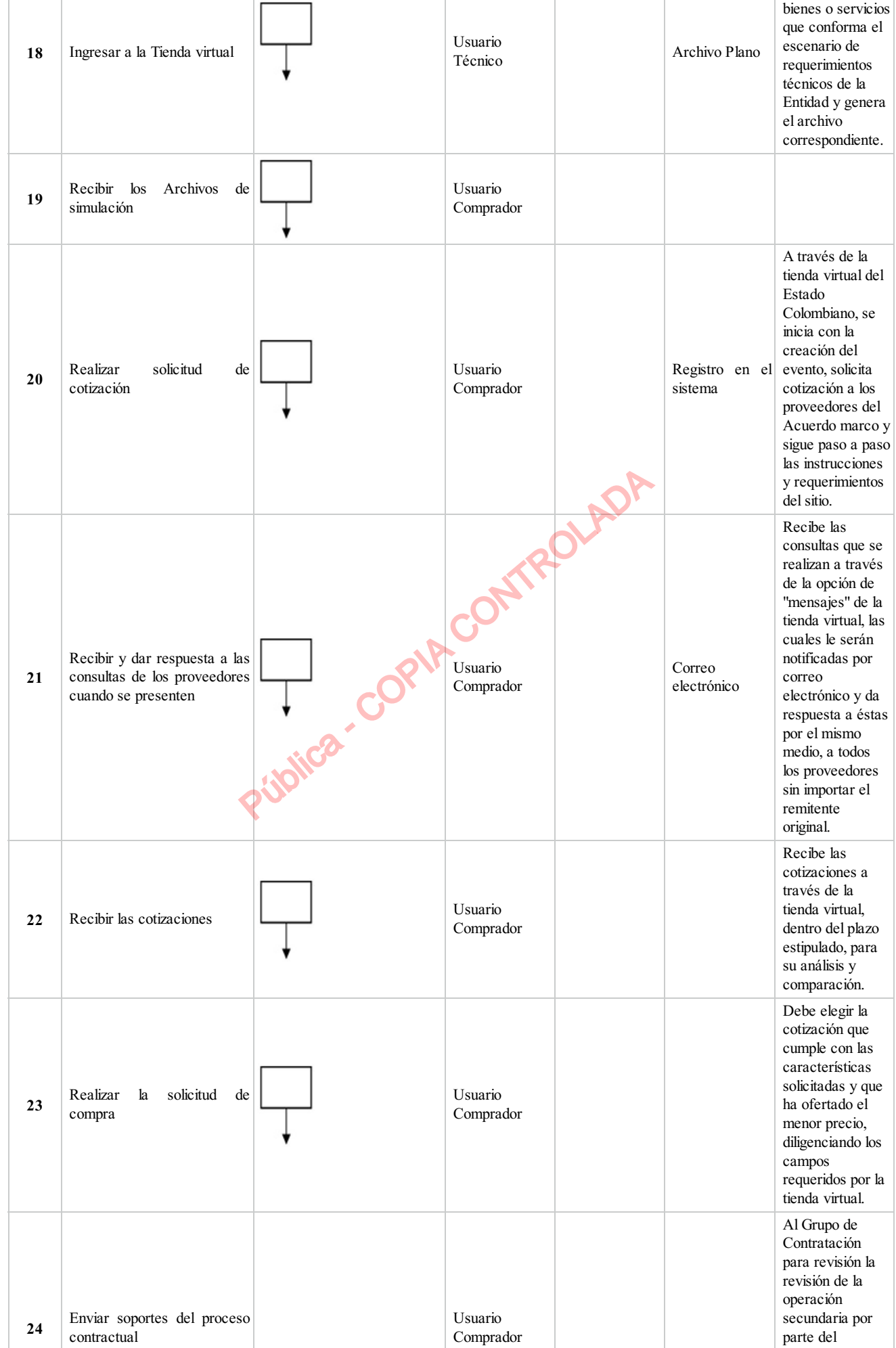

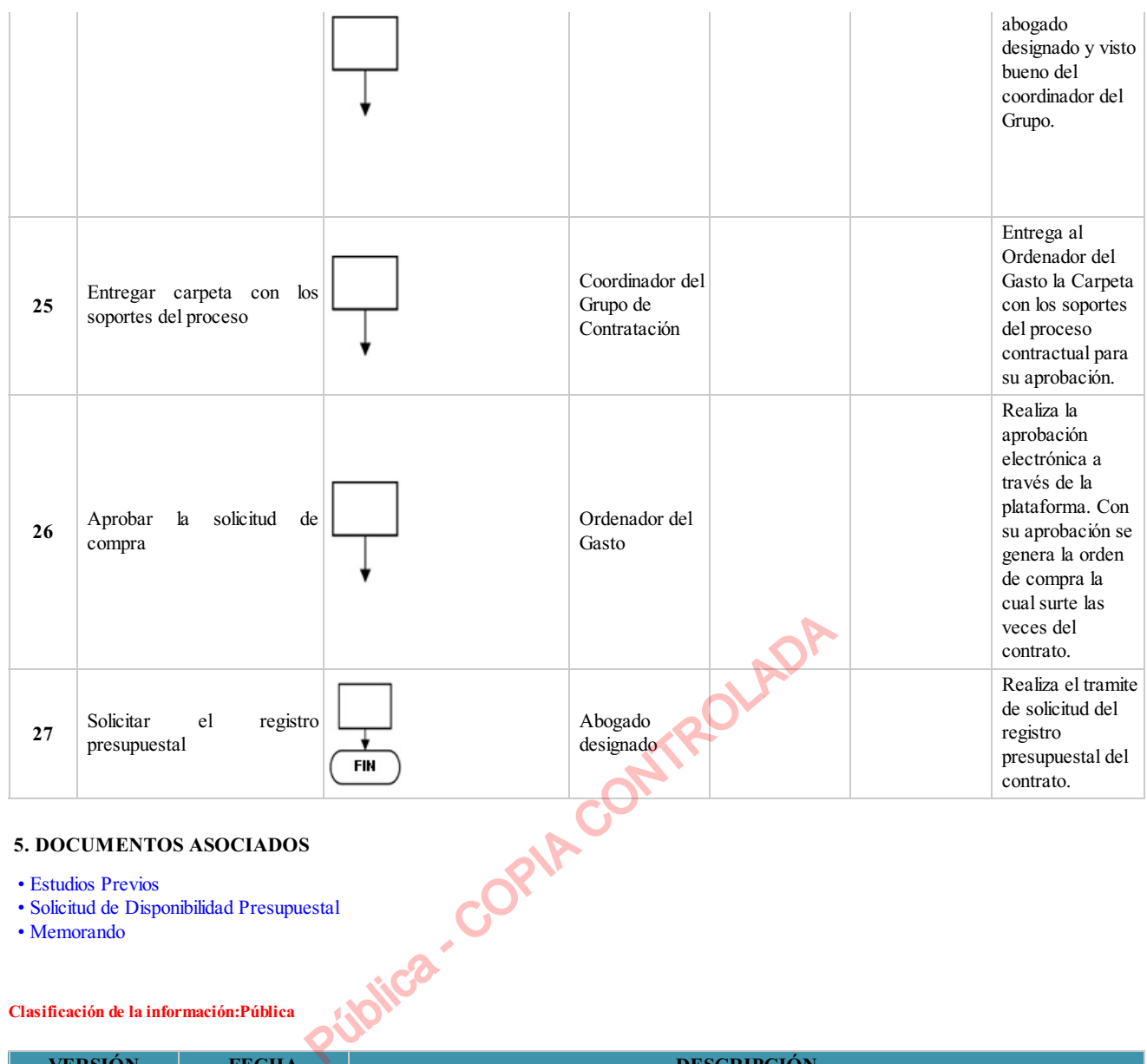

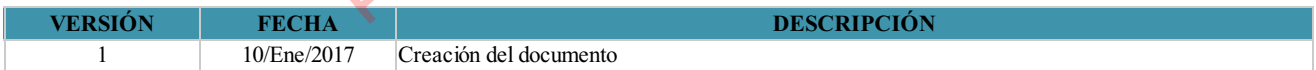

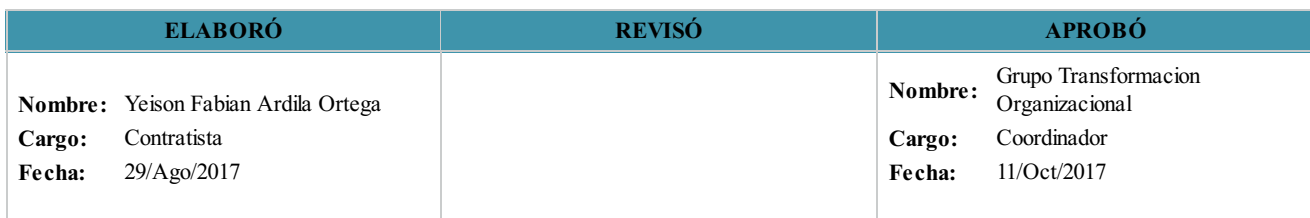

 $($ 

**Clasificación de la Información:Pública**

GCC-TIC-PR-042 1